Договор №4-2004. 1871В 8-510<br>на оказание услуг

г.Бийск

Федеральное бюджетное учреждение здравоохранения «Центр гигиены и эпидемиологии в Алтайском крае», именуемое в дальнейшем «Исполнитель», в лице главного врача Филиала ФБУЗ «Центр гигиены и эпидемиологии в Алтайском крае в городе Бийске, Бийском, Ельцовском, Зональном, Красногорском, Солтонском и Целинном районах» Ганина С.В., действующего на основании Положения о филиале и доверенности № 38-15 от 12.05.2015г., с одной стороны, и

именуемый (ое) в дальнейшем «Заказчик», в лице 12*м. рудел прузе своимовой* , с другой стороны, совместно именуемые Стороны, заключили настоящий договор о нижеследующем:

### 1. Предмет договора

1.1. Заказчик поручает, а Исполнитель принимает на себя обязательство оказать услугу по нанесении защитной голограммы на личную медицинскую книжку и выдаче личной медицинской книжки, а Заказчик обязуется принять и оплатить надлежащим образом оказанные услуги.

1.2. Место оказания услуг: Алтайский край, г. Бийск, ул. Советская, 78.

### 2. Права и обязанности сторон

2.1. Заказчик вправе требовать от Исполнителя надлежащего оказания услуг, соответствующих качеству, срокам выполнения и иным требованиям, предусмотренным настоящим договором.

2.2. Заказчик обязан оплатить услуги по стоимости и в порядке, предусмотренным настоящим договором.

2.3. Исполнитель вправе требовать своевременной оплаты оказанных услуг.

2.4. Исполнитель обязан оказать услугу, указанную в п.1.1 в течение 5 рабочих дней со дня поступления на счет Исполнителя оплаты в соответствии с п. 3.2. настоящего договора.

2.5. Исполнитель обязан своевременно и надлежащим образом оказать услуги и предоставить Заказчику счет, счет-фактуру и акт оказанных услуг.

## 3. Цена договора и порядок расчётов

3.1. Цена настоящего договора определяется в соответствии с прейскурантом (Таблица № 1) и nieems) mpugyamo составляет 1136, 01 (точена  $\ell$ mo

копеек, с учетом НДС. рублей

Таблица № 1

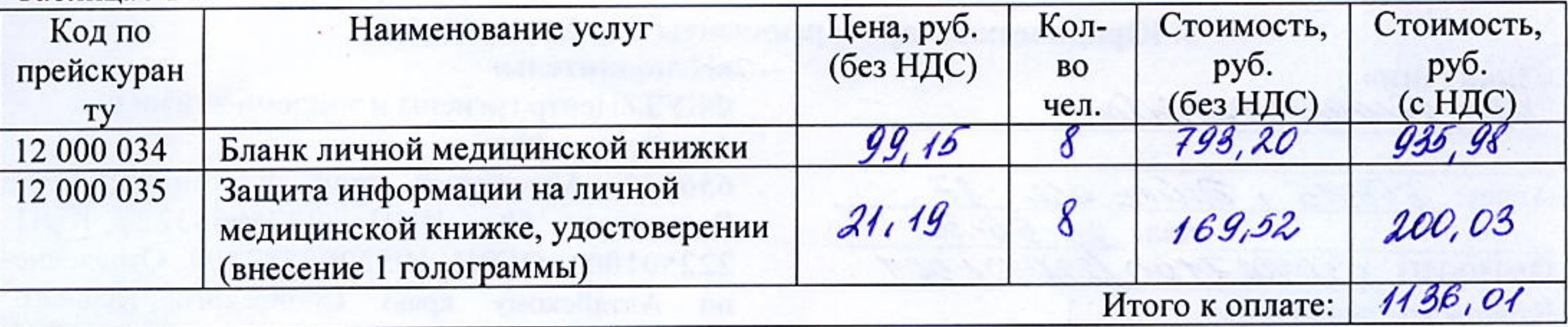

3.2. Заказчик производит предварительную оплату в размере 100% от общей стоимости услуг по настоящему договору в течение 5 банковских дней с момента заключения настоящего договора на основании счёта. Оплата производится путем перечисленных денежных средств на расчетный счет Исполнителя.

### 4. Порядок сдачи-приемки оказанных услуг

4.1. Оказанные услуги передаются Исполнителем Заказчику по акту оказанных услуг.

4.2. Заказчик обязан в течение 3 (трех) дней с момента получения от Исполнителя акта оказанных услуг подписать его и возвратить один экземпляр акта Исполнителю, либо направить мотивированный отказ от его подписания. В случае получения мотивированного отказа Заказчика от подписания акта оказанных услуг, Исполнитель обязан рассмотреть мотивированный отказ и устранить замечания в течение 3 (трех) дней с момента его получения. В случае если Исполнитель не выполнил в установленный срок обязанность по устранению недостатков, Заказчик вправе устранить недостатки с привлечением третьих лиц с отнесением всех необходимых и разумных расходов на Исполнителя.

4.3. Подписанный между Заказчиком и Исполнителем акт оказанных услуг и предоставленная Исполнителем счет-фактура являются основанием оплаты Исполнителю оказанных услуг.

#### 5. Ответственность сторон

5.1. В случае просрочки исполнения Сторонами обязательств, предусмотренных Договором, другая сторона вправе потребовать уплату неустойки (штрафа, пеней). Неустойка (штраф, пени) начисляется за каждый день просрочки исполнения обязательства, предусмотренного договором, начиная со дня, следующего после дня истечения установленного договором срока исполнения обязательства. Размер такой неустойки (штрафа, пеней) устанавливается в размере одной трехсотой действующей на день уплаты неустойки (штрафа, пеней) ставки рефинансирования Центрального банка Российской Федерации. Стороны освобождаются от уплаты неустойки (штрафа, пеней), если докажут, что просрочка исполнения указанного обязательства произошла вследствие непреодолимой силы или по вине другой стороны.

### 6. Порядок разрешения споров

6.1. Все споры, возникающие при исполнении, заключении, изменении, в том числе и имущественные споры по настоящему договору разрешаются в претензионном порядке.

6.2. При отказе в удовлетворении претензии полностью или частично или неполучении ответа в установленные для её рассмотрения сроки, спор рассматривается в арбитражном суде Алтайского края.

# 7. Срок действия и условия расторжения договора

7.1. Настоящий договор вступает в силу с даты его подписания и действует до «2/» О 20/5 г., но в любом случае до полного исполнения Сторонами принятых на себя обязательств.

7.2. Досрочное расторжение договора может иметь место по соглашению сторон, либо по основаниям, предусмотренным действующим законодательством РФ.

### 8. Прочие условия

8.1. В случае изменения у какой-либо из сторон юридического адреса, наименования, банковских реквизитов и прочего она обязана в течение 5 (пяти) дней письменно известить об этом другую сторону. Указанное извещение будет являться неотъемлемой частью настоящего договора.

8.2. Все изменения и дополнения к настоящему договору оформляются в письменном виде и подписываются обеими сторонами.

8.3. Настоящий договор составлен в 2 (двух) экземплярах, имеющих одинаковую юридическую силу, по одному для каждой из Сторон.

### 9. Юридические адреса реквизиты и подписи сторон

«Заказчик» SAO, BUURRPOMA Адрес: 659315, г. Вийох, аре 87 MHH/KIII 2204027100/220401001 Банковские реквизиты: 40-FOL810-TO2450131106 19 Depression enement NABS Peceuce, 2. Dapoeage 301018102 000000 00604

O.A. Somunito

### «Исполнитель»

ФБУЗ «Центр гигиены и эпидемиологии в

#### Алтайском крае»

656049, Алтайский край, г.Барнаул, пер. 50, MHH 2225068322 КПП Радищева 222501001 ОГРН 1052202282494 Отделение по Алтайскому краю Сибирского главного управления Центрального банка РФ, БИК 040173001 УФК по Алтайскому краю (ФБУЗ Центр гигиены и эпидемиологии в Алтайском 20176U59960)  $p/c$ л/с крае 40501810401732000002 тел/факс (3854) 33-53-76, 33-53-66.

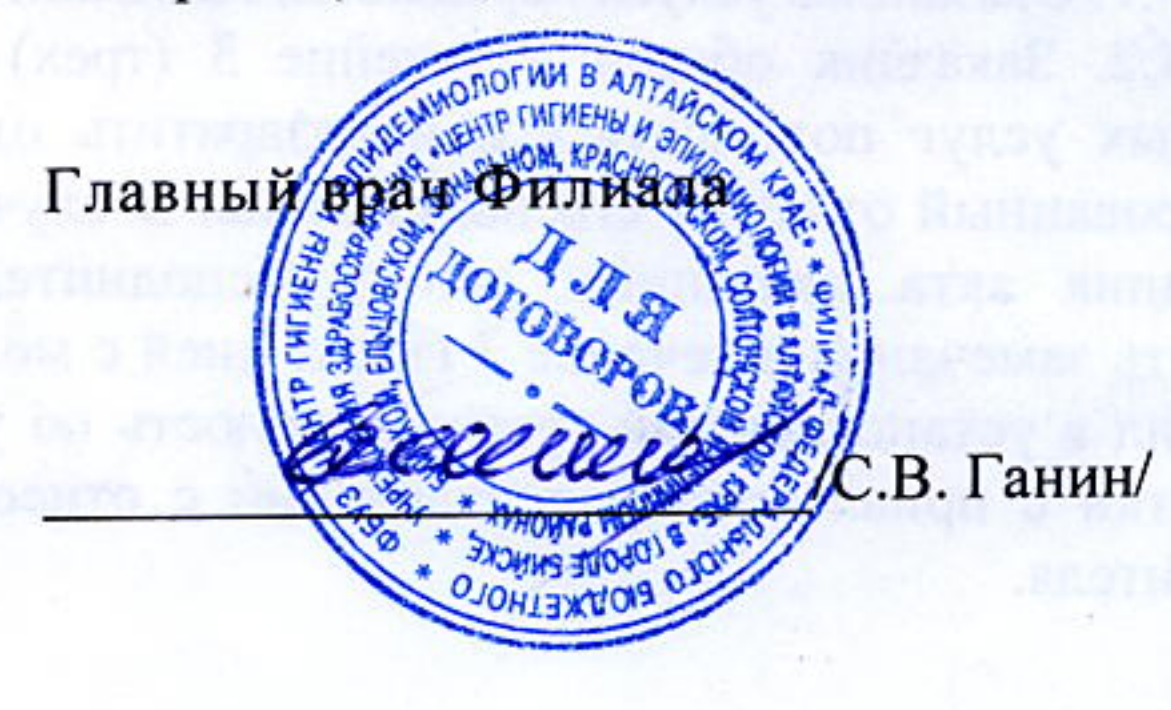

Руководитель

БИЙСКИЕ